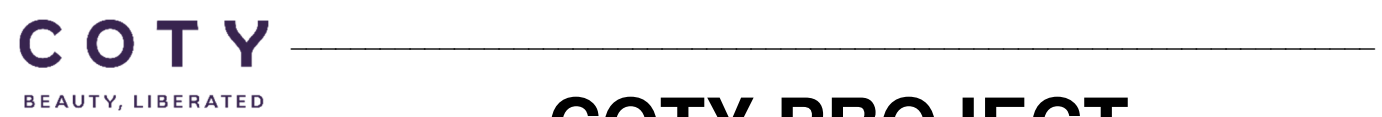

# **COTY PROJECT USER MANUAL**

# 'Excel' Supplier Request Transmission\_Supplier

SCP-MSP-e2Open\_WI\_'Excel' Supplier Request Transmission\_Supplier\_EN\_GLO

FUNCTION: Supply Chain Planning

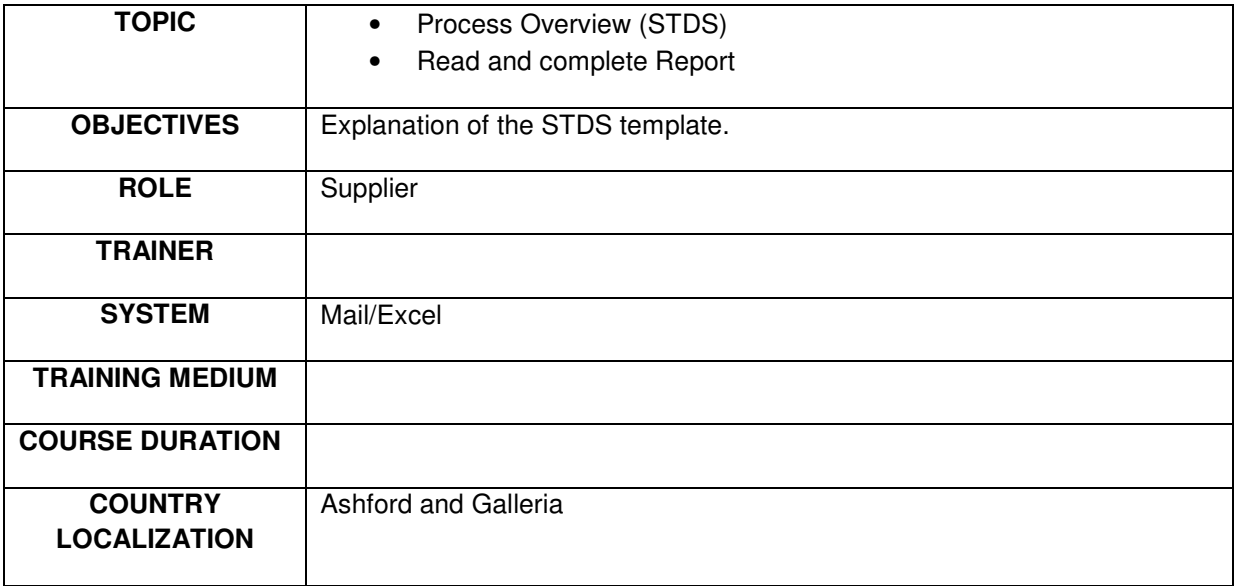

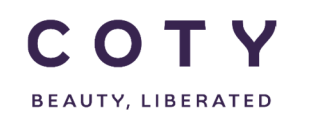

# **Index**

### **Contents**

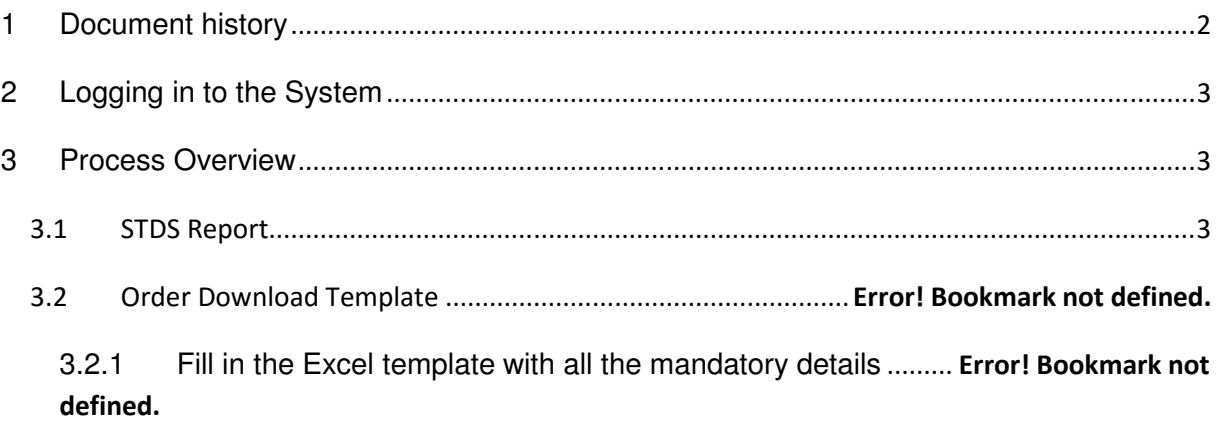

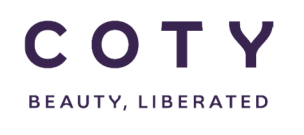

# **1 Document history**

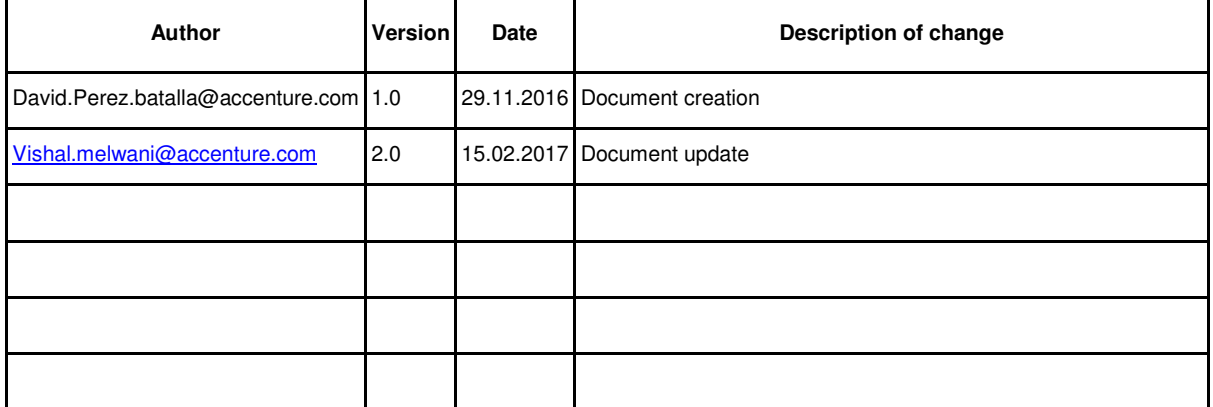

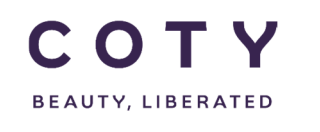

#### **2 System**

Suppliers connecting with Coty on excel model will receive the STDS report (Short Term Delivery Schedule) as an attachment to an email.

#### **3 Process Overview**

#### **3.1 STDS Report**

The STDS (Short term delivery schedule) will detail all order lines in the Past (in any), Firm Zone, Trade Zone and then some forecast (as defined at supplier level)

You will receive this report at a defined frequency with your plant contacts and will return as per the agreed frequency back to your Coty contact.

Once you receive the report;

You wil need to review any 'Coty Comments'

And based on the report information and these comments, complete 'Coty Comment', Confirmed Date and Confirmed Qty (if different to that in the report already)

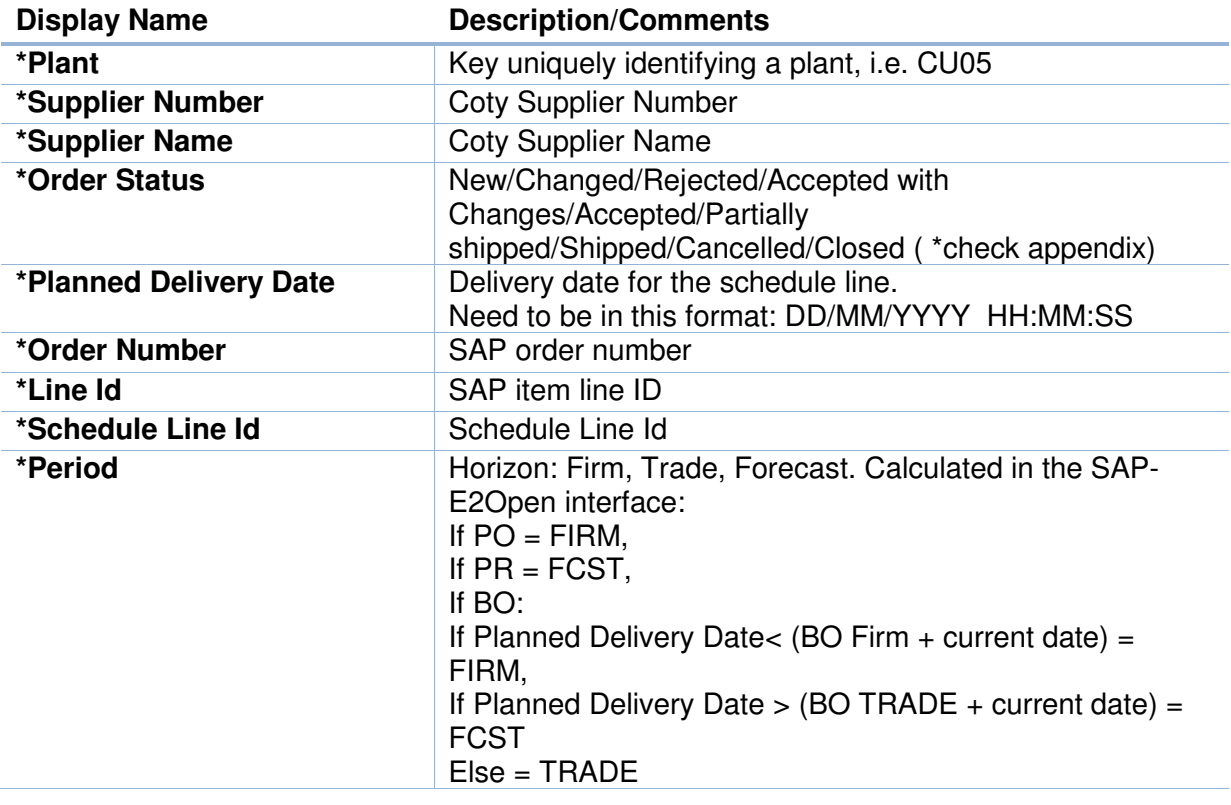

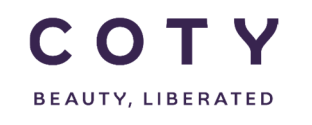

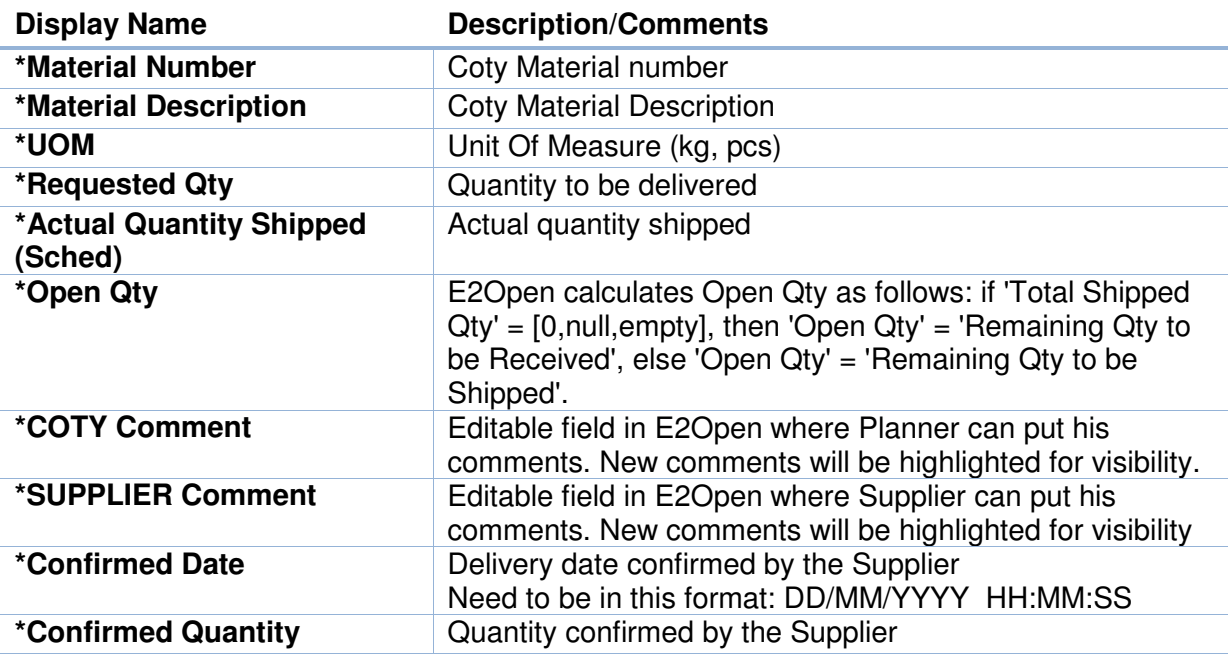

#### **3.2 Confirmation by Email**

- 1. Open the Excel template/spreadsheet sent from the Planner.
- 2. Fill in the SUPPLIER Comment (if needed), Confirmed Delivery Date and Confirmed Quantity
- 3. Sent it back to the planner by email

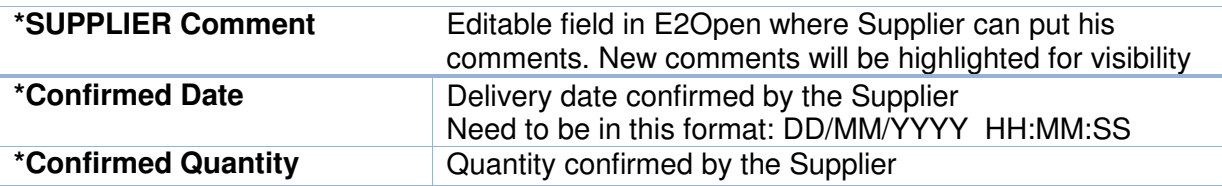